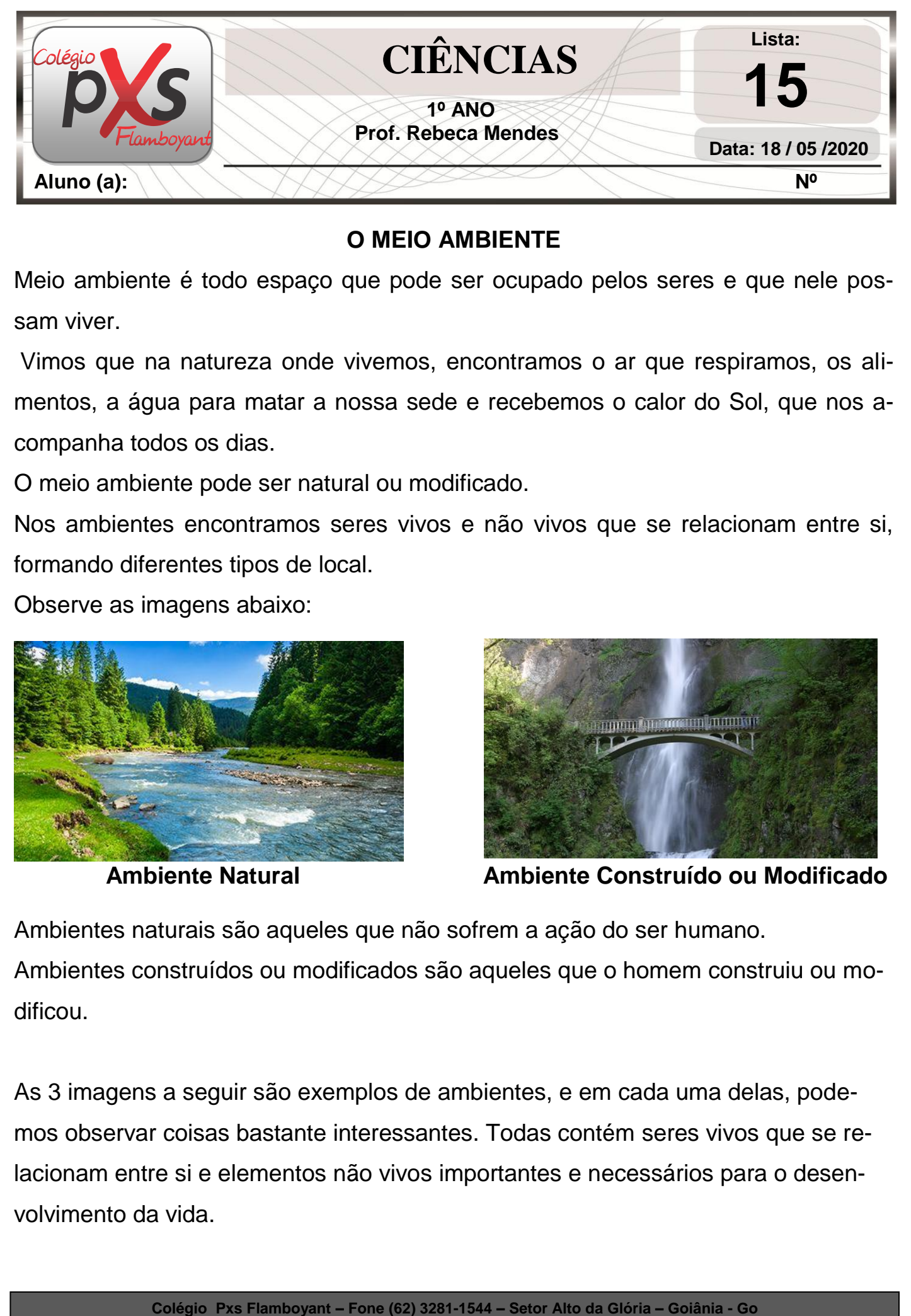

## **O MEIO AMBIENTE**

Meio ambiente é todo espaço que pode ser ocupado pelos seres e que nele possam viver.

Vimos que na natureza onde vivemos, encontramos o ar que respiramos, os alimentos, a água para matar a nossa sede e recebemos o calor do Sol, que nos acompanha todos os dias.

O meio ambiente pode ser natural ou modificado.

Nos ambientes encontramos seres vivos e não vivos que se relacionam entre si, formando diferentes tipos de local.

Observe as imagens abaixo:

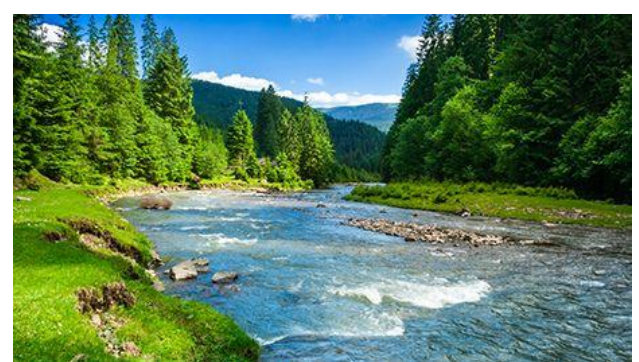

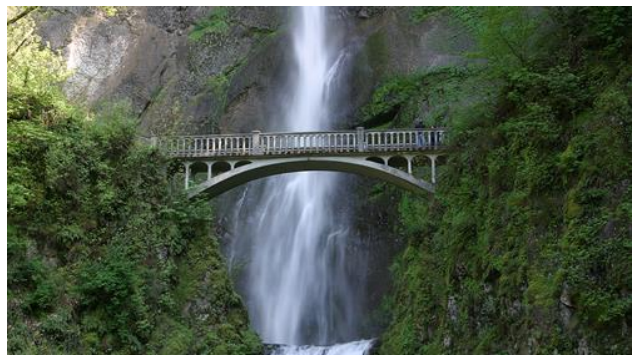

 **Ambiente Natural Ambiente Construído ou Modificado**

Ambientes naturais são aqueles que não sofrem a ação do ser humano. Ambientes construídos ou modificados são aqueles que o homem construiu ou modificou.

As 3 imagens a seguir são exemplos de ambientes, e em cada uma delas, podemos observar coisas bastante interessantes. Todas contém seres vivos que se relacionam entre si e elementos não vivos importantes e necessários para o desenvolvimento da vida.

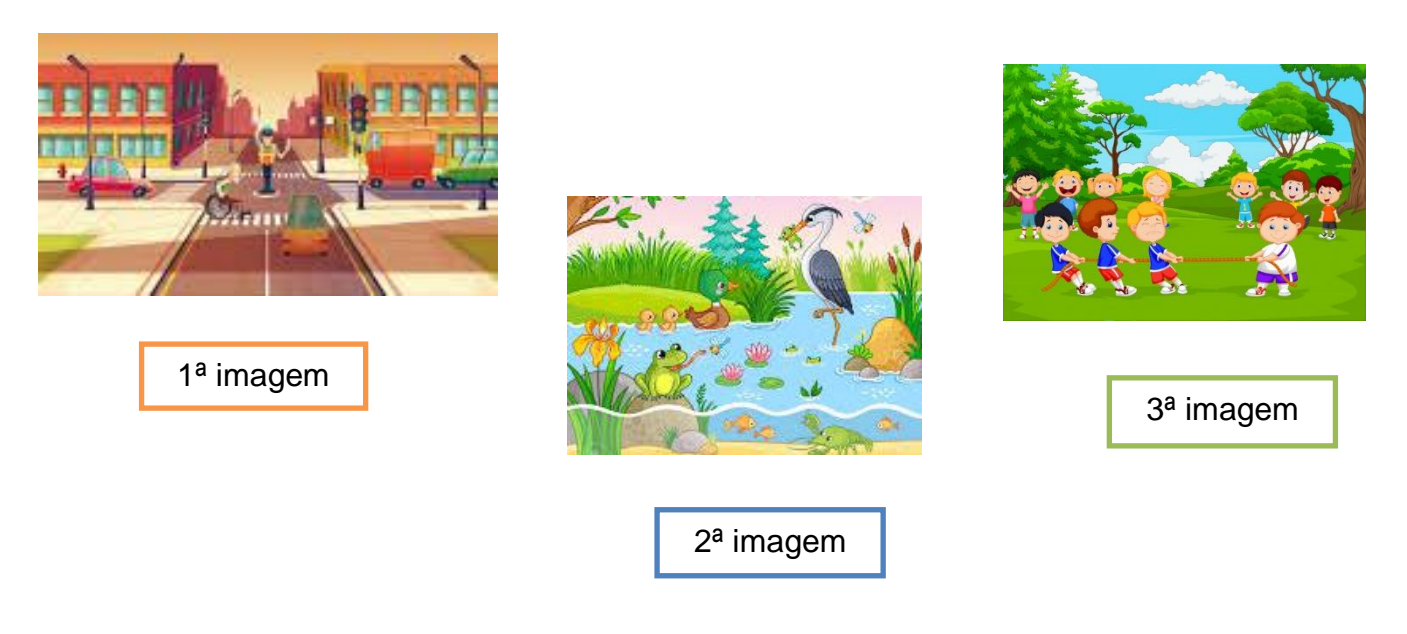

1. Com ajuda de um adulto, assinale com o marca texto, o que você observou nas imagens acima:

Na primeira imagem:

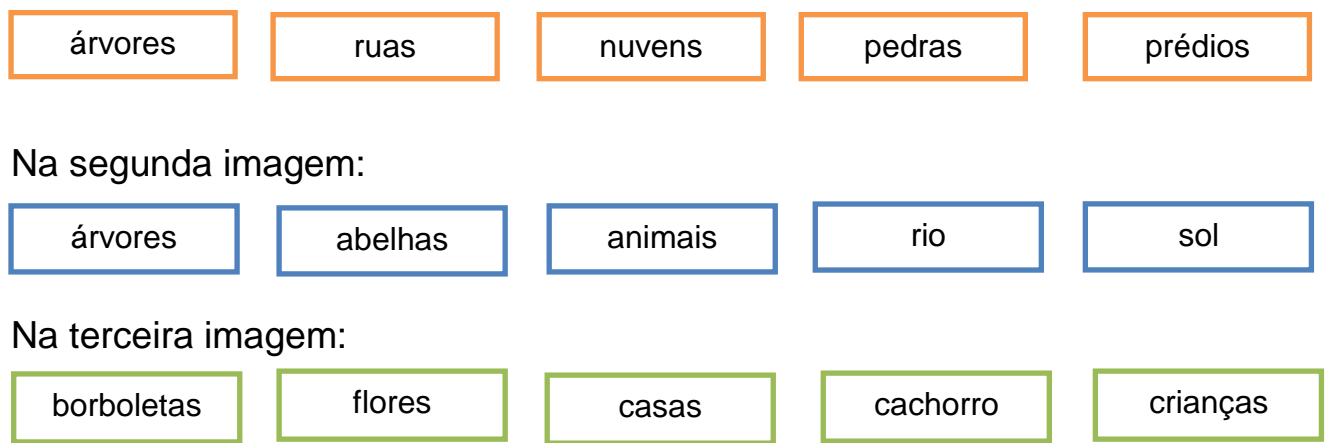

2. Desenhe três elementos não vivos e três elementos vivos que você percebeu nas imagens do exercício 1.

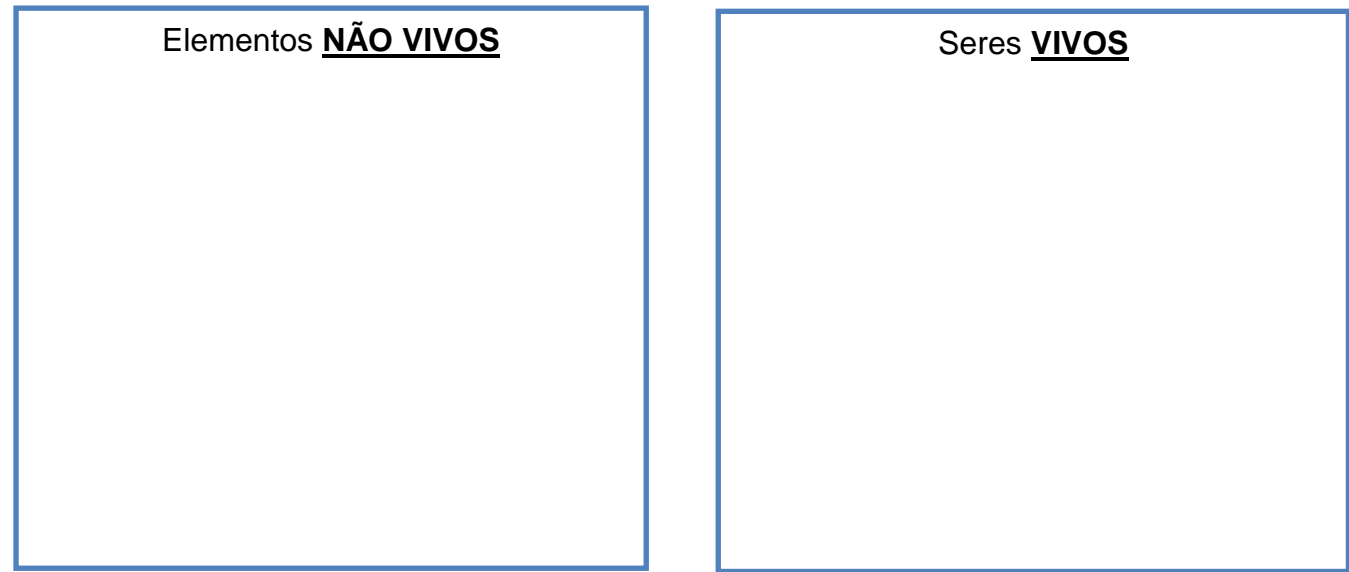

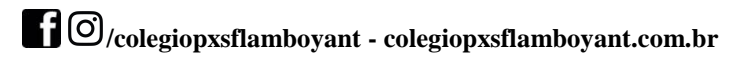

**3.** Marque um **X** nas imagens **Naturais** e faça um **círculo** nas imagens **Modificadas:**

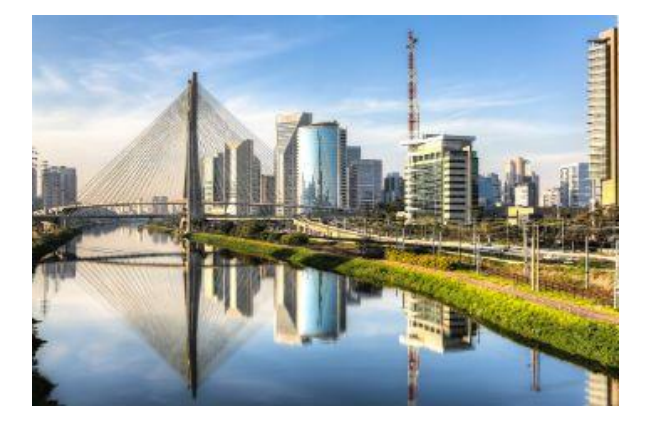

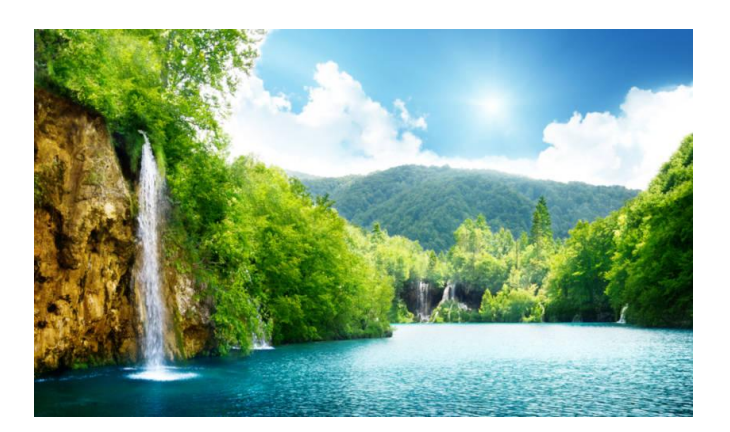

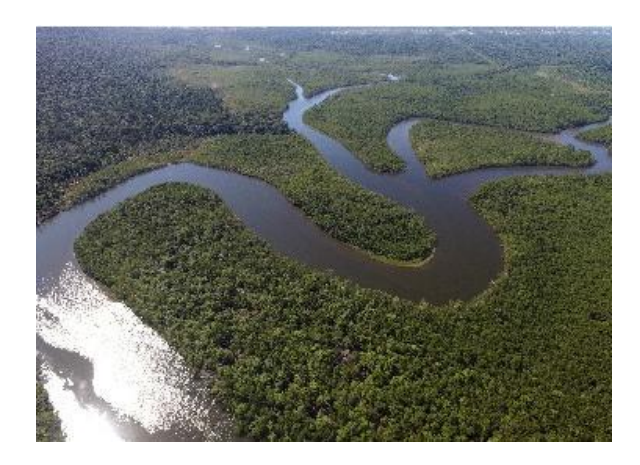

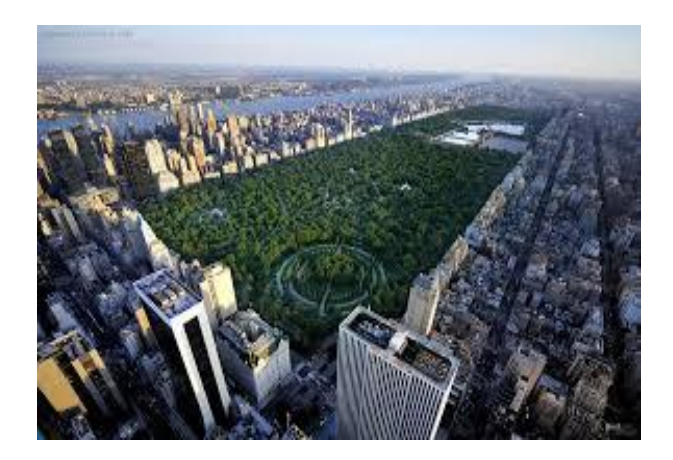

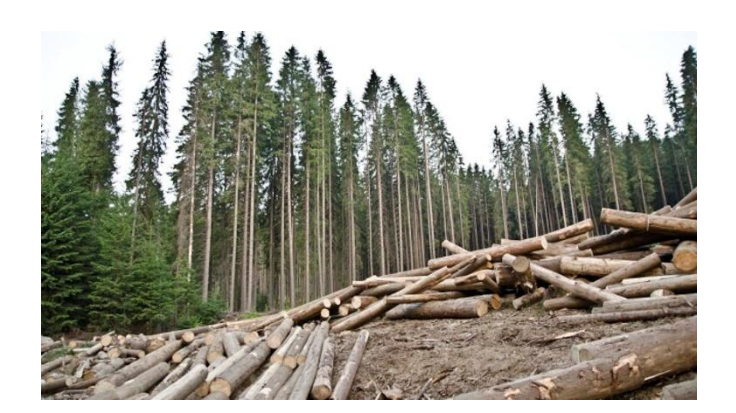

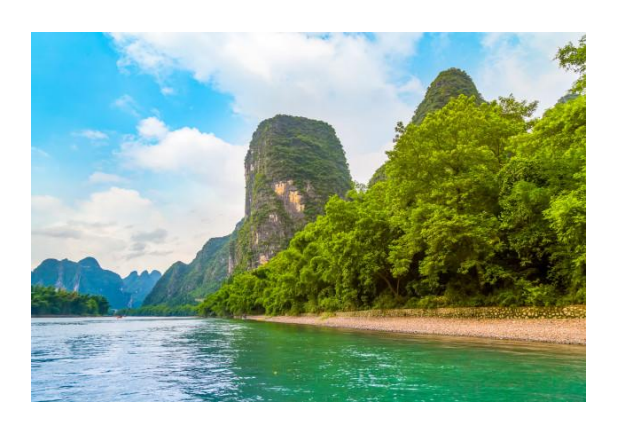